[Microsoft](http://afiles.ozracingcorp.com/document.php?q=Microsoft Remote Desktop App For Iphone Setup) Remote Desktop App For Iphone Setup >[>>>CLICK](http://afiles.ozracingcorp.com/document.php?q=Microsoft Remote Desktop App For Iphone Setup) HERE<<<

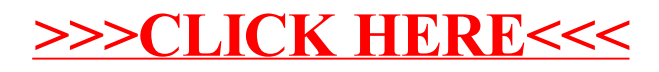